#### 9 van Emde Boas Trees

#### **Dynamic Set Data Structure** *S***:**

- $\triangleright$  S. insert(x)
- $\triangleright$  S. delete(x)
- $\triangleright$  S. search(x)
- ► *S*.min()
- ► *S*. max()
- ► *S*. succ(*x*)
- ▶ *S*.pred(*x*)

#### 9 van Emde Boas Trees

For this chapter we ignore the problem of storing satellite data:

- S. insert(x): Inserts x into S.
- ▶ S. delete(x): Deletes x from S. Usually assumes that  $x \in S$ .
- ▶ S. member(x): Returns 1 if  $x \in S$  and 0 otw.
- $S. \min()$ : Returns the value of the minimum element in S.
- ► *S.* max(): Returns the value of the maximum element in *S*.
- S. succ(x): Returns successor of x in S. Returns null if x is maximum or larger than any element in S. Note that x needs not to be in S.
- ► S. pred(x): Returns the predecessor of x in S. Returns null if x is minimum or smaller than any element in S. Note that x needs not to be in S.

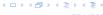

#### 9 van Emde Boas Trees

Can we improve the existing algorithms when the keys are from a restricted set?

In the following we assume that the keys are from  $\{0, 1, \dots, u-1\}$ , where u denotes the size of the universe.

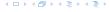

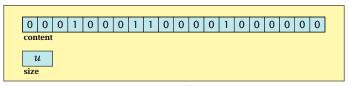

one array of u bits

Use an array that encodes the indicator function of the dynamic set.

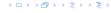

```
Algorithm 19 array.insert(x)
1: content[x] \leftarrow 1;
```

```
Algorithm 20 array.delete(x)
1: content[x] \leftarrow 0;
```

```
Algorithm 21 array.member(x)
1: return content[x];
```

- Note that we assume that x is valid, i.e., it falls within the array boundaries.
- Obviously(?) the running time is constant.

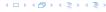

#### **Algorithm 22** array.max()

```
1: for (i = \text{size} - 1; i \ge 0; i - -) do
```

2: **if** content[i] = 1 **then return** i;

3: **return** null;

```
Algorithm 23 array.min()
```

```
1: for (i = 0; i < \text{size}; i++) do
```

2: **if** content[i] = 1 **then return** i;

3: return null:

Running time is O(u) in the worst case

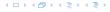

#### Algorithm 22 array.max()

```
1: for (i = \text{size} - 1; i \ge 0; i--) do
2: if content[i] = 1 then return i;
```

3: **return** null;

#### Algorithm 23 array.min()

```
1: for (i = 0; i < \text{size}; i++) do
```

- 2: **if** content[i] = 1 **then return** i;
- 3: return null;
- $\blacktriangleright$  Running time is  $\mathcal{O}(u)$  in the worst case.

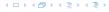

# Algorithm 22 array.max()

```
1: for (i = \text{size} - 1; i \ge 0; i--) do
2: if content[i] = 1 then return i;
3: return null;
```

#### Algorithm 23 array.min()

```
1: for (i = 0; i < \text{size}; i++) do

2: if content[i] = 1 then return i;

3: return null;
```

• Running time is  $\mathcal{O}(u)$  in the worst case.

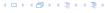

#### **Algorithm 24** array.succ(x)

```
1: for (i = x + 1; i < \text{size}; i++) do
```

2: **if** content[i] = 1 **then return** i;

3: **return** null;

#### **Algorithm 25** array.pred(x)

```
1: for (i = x - 1; i \ge 0; i--) do
```

2: **if** content[i] = 1 **then return** i;

3: return null;

• Running time is O(u) in the worst case.

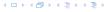

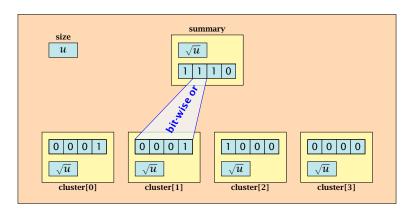

- $\sqrt{u}$  cluster-arrays of  $\sqrt{u}$  bits.
- One summary-array of  $\sqrt{u}$  bits. The *i*-th bit in the summary array stores the bit-wise or of the bits in the *i*-th cluster.

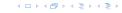

The bit for a key x is contained in cluster number  $\left\lfloor \frac{x}{\sqrt{u}} \right\rfloor$ .

Within the cluster-array the bit is at position  $x \mod \sqrt{u}$ .

For simplicity we assume that  $u=2^{2k}$  for some  $k \ge 1$ . Then we can compute the cluster-number for an entry x as high(x) (the upper half of the dual representation of x) and the position of x within its cluster as low(x) (the lower half of the dual representation).

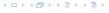

# The bit for a key x is contained in cluster number $\left\lfloor \frac{x}{\sqrt{u}} \right\rfloor$ .

Within the cluster-array the bit is at position  $x \mod \sqrt{u}$ .

For simplicity we assume that  $u=2^{2k}$  for some  $k\geq 1$ . Then we can compute the cluster-number for an entry x as high(x) (the upper half of the dual representation of x) and the position of x within its cluster as low(x) (the lower half of the dual representation).

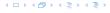

The bit for a key x is contained in cluster number  $\left\lfloor \frac{x}{\sqrt{u}} \right\rfloor$ .

Within the cluster-array the bit is at position  $x \mod \sqrt{u}$ .

For simplicity we assume that  $u=2^{2k}$  for some  $k \ge 1$ . Then we can compute the cluster-number for an entry x as high(x) (the upper half of the dual representation of x) and the position of x within its cluster as low(x) (the lower half of the dual representation).

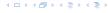

The bit for a key x is contained in cluster number  $\left\lfloor \frac{x}{\sqrt{u}} \right\rfloor$ .

Within the cluster-array the bit is at position  $x \mod \sqrt{u}$ .

For simplicity we assume that  $u=2^{2k}$  for some  $k\geq 1$ . Then we can compute the cluster-number for an entry x as  $\mathrm{high}(x)$  (the upper half of the dual representation of x) and the position of x within its cluster as  $\mathrm{low}(x)$  (the lower half of the dual representation).

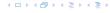

#### **Algorithm 26** member(x)

1: **return** cluster[high(x)].member(low(x));

#### **Algorithm 27** insert(x)

- 1: cluster[high(x)].insert(low(x));
- 2: summary.insert(high(x));
- ► The running times are constant, because the corresponding array-functions have constant running times.

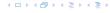

#### **Algorithm 26** member(x)

1: **return** cluster[high(x)]. member(low(x));

#### **Algorithm 27** insert(x)

- 1: cluster[high(x)].insert(low(x));
- 2: summary.insert(high(x));
- ► The running times are constant, because the corresponding array-functions have constant running times.

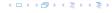

# Algorithm 26 member(x) 1: return cluster[high(x)]. member(low(x));

```
Algorithm 27 insert(x)

1: cluster[high(x)].insert(low(x));

2: summary.insert(high(x));
```

► The running times are constant, because the corresponding array-functions have constant running times.

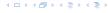

#### **Algorithm 28** delete(x)

- 1:  $\operatorname{cluster}[\operatorname{high}(x)]$ .  $\operatorname{delete}(\operatorname{low}(x))$ ;
- 2: **if** cluster[high(x)]. min() = null **then**
- 3: summary . delete(high(x));

▶ The running time is dominated by the cost of a minimum computation, which will turn out to be  $\mathcal{O}(\sqrt{u})$ .

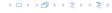

#### **Algorithm 28** delete(x)

- 1: cluster[high(x)]. delete(low(x));
- 2: **if** cluster[high(x)]. min() = null **then**
- 3: summary . delete(high(x));

▶ The running time is dominated by the cost of a minimum computation, which will turn out to be  $\mathcal{O}(\sqrt{u})$ .

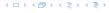

#### Algorithm 29 max()

- 1: *maxcluster* ← summary.max();
- 2: **if** *maxcluster* = null **return** null;
- 3:  $offs \leftarrow cluster[maxcluster].max()$
- 4: **return** *maxcluster offs*;

#### Algorithm 30 min()

- 1: *mincluster* ← summary.min();
- 2: **if** *mincluster* = null **return** null;
- 3:  $offs \leftarrow cluster[mincluster].min();$
- 4: **return** *mincluster* ∘ *offs*;
- ▶ Running time is roughly  $2\sqrt{u} = \mathcal{O}(u)$  in the worst case

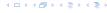

#### Algorithm 29 max()

- 1: *maxcluster* ← summary.max();
- 2: **if** *maxcluster* = null **return** null;
- 3:  $offs \leftarrow cluster[maxcluster].max()$
- 4: **return** *maxcluster offs*;

#### Algorithm 30 min()

- 1: *mincluster* ← summary.min();
- 2: **if** *mincluster* = null **return** null;
- 3:  $offs \leftarrow cluster[mincluster].min();$
- 4: **return** *mincluster* ∘ *offs*;
- ▶ Running time is roughly  $2\sqrt{u} = \mathcal{O}(u)$  in the worst case

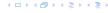

#### Algorithm 29 max()

- 1: *maxcluster* ← summary.max();
- 2: **if** *maxcluster* = null **return** null;
- 3:  $offs \leftarrow cluster[maxcluster].max()$
- 4: **return** *maxcluster offs*;

#### Algorithm 30 min()

- 1: *mincluster* ← summary.min();
- 2: **if** *mincluster* = null **return** null;
- 3:  $offs \leftarrow cluster[mincluster].min();$
- 4: **return** *mincluster* ∘ *offs*;
- ▶ Running time is roughly  $2\sqrt{u} = \mathcal{O}(u)$  in the worst case.

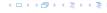

```
Algorithm 31 \operatorname{succ}(x)

1: m \leftarrow \operatorname{cluster}[\operatorname{high}(x)].\operatorname{succ}(\operatorname{low}(x))

2: if m \neq \operatorname{null} then return \operatorname{high}(x) \circ m;

3: \operatorname{succcluster} \leftarrow \operatorname{summary}.\operatorname{succ}(\operatorname{high}(x));

4: if \operatorname{succcluster} \neq \operatorname{null} then

5: \operatorname{offs} \leftarrow \operatorname{cluster}[\operatorname{succcluster}].\operatorname{min}();

6: \operatorname{return} \operatorname{succcluster} \circ \operatorname{offs};

7: \operatorname{return} \operatorname{null};
```

▶ Running time is roughly  $3\sqrt{u} = \mathcal{O}(\sqrt{u})$  in the worst case.

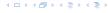

```
Algorithm 31 \operatorname{succ}(x)

1: m \leftarrow \operatorname{cluster}[\operatorname{high}(x)].\operatorname{succ}(\operatorname{low}(x))

2: if m \neq \operatorname{null} then return \operatorname{high}(x) \circ m;

3: \operatorname{succcluster} \leftarrow \operatorname{summary}.\operatorname{succ}(\operatorname{high}(x));

4: if \operatorname{succcluster} \neq \operatorname{null} then

5: \operatorname{offs} \leftarrow \operatorname{cluster}[\operatorname{succcluster}].\operatorname{min}();

6: \operatorname{return} \operatorname{succcluster} \circ \operatorname{offs};

7: \operatorname{return} \operatorname{null};
```

• Running time is roughly  $3\sqrt{u} = \mathcal{O}(\sqrt{u})$  in the worst case.

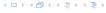

```
Algorithm 32 pred(x)

1: m ← cluster[high(x)].pred(low(x))

2: if m ≠ null then return high(x) ∘ m;

3: predcluster ← summary.pred(high(x));

4: if predcluster ≠ null then

5: offs ← cluster[predcluster].max();

6: return predcluster ∘ offs;

7: return null;
```

• Running time is roughly  $3\sqrt{u} = \mathcal{O}(\sqrt{u})$  in the worst case.

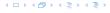

Instead of using sub-arrays, we build a recursive data-structure.

S(u) is a dynamic set data-structure representing u bits:

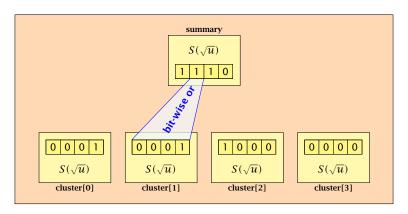

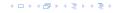

We assume that  $u = 2^{2^k}$  for some k.

The data-structure S(2) is defined as an array of 2-bits (end of the recursion).

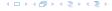

The code from Implementation 2 can be used unchanged. We only need to redo the analysis of the running time.

Note that in the code we do not need to specifically address the non-recursive case. This is achieved by the fact that an S(4) will contain S(2)'s as sub-datastructures, which are arrays. Hence, a call like cluster[1]. min() from within the data-structure S(4) is not a recursive call as it will call the function array. min().

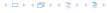

The code from Implementation 2 can be used unchanged. We only need to redo the analysis of the running time.

Note that in the code we do not need to specifically address the non-recursive case. This is achieved by the fact that an S(4) will contain S(2)'s as sub-datastructures, which are arrays. Hence, a call like cluster[1]. min() from within the data-structure S(4) is not a recursive call as it will call the function array. min().

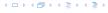

The code from Implementation 2 can be used unchanged. We only need to redo the analysis of the running time.

Note that in the code we do not need to specifically address the non-recursive case. This is achieved by the fact that an S(4) will contain S(2)'s as sub-datastructures, which are arrays. Hence, a call like cluster[1]. min() from within the data-structure S(4) is not a recursive call as it will call the function array. min().

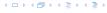

The code from Implementation 2 can be used unchanged. We only need to redo the analysis of the running time.

Note that in the code we do not need to specifically address the non-recursive case. This is achieved by the fact that an S(4) will contain S(2)'s as sub-datastructures, which are arrays. Hence, a call like cluster[1]. min() from within the data-structure S(4) is not a recursive call as it will call the function array. min().

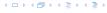

#### **Algorithm 33** member(x)

1: **return** cluster[high(x)].member(low(x));

 $T_{\text{mem}}(u) = T_{\text{mem}}(\sqrt{u}) + 1.$ 

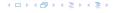

#### **Algorithm 34** insert(x)

- 1:  $\operatorname{cluster}[\operatorname{high}(x)].\operatorname{insert}(\operatorname{low}(x));$
- 2: summary.insert(high(x));

►  $T_{\text{ins}}(u) = 2T_{\text{ins}}(\sqrt{u}) + 1$ .

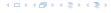

#### **Algorithm 35** delete(x)

- 1:  $\operatorname{cluster}[\operatorname{high}(x)]$ .  $\operatorname{delete}(\operatorname{low}(x))$ ;
- 2: **if** cluster[high(x)]. min() = null **then**
- 3: summary . delete(high(x));

 $T_{\text{del}}(u) = 2T_{\text{del}}(\sqrt{u}) + T_{\min}(\sqrt{u}) + 1.$ 

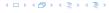

#### Algorithm 36 min()

- 1: *mincluster* ← summary.min();
- 2: **if** *mincluster* = null **return** null;
- 3: *offs* ← cluster[*mincluster*].min();
- 4: **return** *mincluster* ∘ *offs*;

►  $T_{\min}(u) = 2T_{\min}(\sqrt{u}) + 1$ .

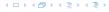

7: **return** null;

# Algorithm 37 $\operatorname{succ}(x)$ 1: $m \leftarrow \operatorname{cluster}[\operatorname{high}(x)].\operatorname{succ}(\operatorname{low}(x))$ 2: **if** $m \neq \operatorname{null}$ **then return** $\operatorname{high}(x) \circ m$ ; 3: $\operatorname{succcluster} \leftarrow \operatorname{summary}.\operatorname{succ}(\operatorname{high}(x))$ ; 4: **if** $\operatorname{succcluster} \neq \operatorname{null}$ **then**5: $\operatorname{offs} \leftarrow \operatorname{cluster}[\operatorname{succcluster}].\operatorname{min}()$ ;

 $T_{\text{succ}}(u) = 2T_{\text{succ}}(\sqrt{u}) + T_{\min}(\sqrt{u}) + 1.$ 

6: **return** *succeluster* ∘ *offs*;

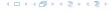

$$T_{\text{mem}}(u) = T_{\text{mem}}(\sqrt{u}) + 1$$
:

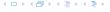

$$T_{\text{mem}}(u) = T_{\text{mem}}(\sqrt{u}) + 1$$
:

Set 
$$\ell := \log u$$
 and  $X(\ell) := T_{\text{mem}}(2^{\ell})$ .

$$T_{\text{mem}}(u) = T_{\text{mem}}(\sqrt{u}) + 1$$
:

Set  $\ell := \log u$  and  $X(\ell) := T_{\text{mem}}(2^{\ell})$ . Then

$$T_{\mathrm{mem}}(u) = T_{\mathrm{mem}}(\sqrt{u}) + 1$$
: Set  $\ell := \log u$  and  $X(\ell) := T_{\mathrm{mem}}(2^\ell)$ . Then  $X(\ell)$ 

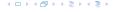

$$T_{\mathrm{mem}}(u) = T_{\mathrm{mem}}(\sqrt{u}) + 1$$
: Set  $\ell := \log u$  and  $X(\ell) := T_{\mathrm{mem}}(2^{\ell})$ . Then  $X(\ell) = T_{\mathrm{mem}}(2^{\ell})$ 

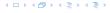

$$T_{\text{mem}}(u) = T_{\text{mem}}(\sqrt{u}) + 1$$
:

Set 
$$\ell := \log u$$
 and  $X(\ell) := T_{\text{mem}}(2^{\ell})$ . Then

$$X(\ell) = T_{\text{mem}}(2^{\ell}) = T_{\text{mem}}(u)$$

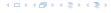

$$T_{\text{mem}}(u) = T_{\text{mem}}(\sqrt{u}) + 1$$
:

Set 
$$\ell := \log u$$
 and  $X(\ell) := T_{\text{mem}}(2^{\ell})$ . Then

$$X(\ell) = T_{\text{mem}}(2^{\ell}) = T_{\text{mem}}(u) = T_{\text{mem}}(\sqrt{u}) + 1$$

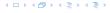

$$T_{\mathrm{mem}}(u) = T_{\mathrm{mem}}(\sqrt{u}) + 1$$
:  
Set  $\ell := \log u$  and  $X(\ell) := T_{\mathrm{mem}}(2^{\ell})$ . Then 
$$X(\ell) = T_{\mathrm{mem}}(2^{\ell}) = T_{\mathrm{mem}}(u) = T_{\mathrm{mem}}(\sqrt{u}) + 1$$
$$= T_{\mathrm{mem}}(2^{\frac{\ell}{2}}) + 1$$

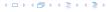

$$T_{\mathrm{mem}}(u) = T_{\mathrm{mem}}(\sqrt{u}) + 1$$
: Set  $\ell := \log u$  and  $X(\ell) := T_{\mathrm{mem}}(2^{\ell})$ . Then 
$$X(\ell) = T_{\mathrm{mem}}(2^{\ell}) = T_{\mathrm{mem}}(u) = T_{\mathrm{mem}}(\sqrt{u}) + 1$$
 
$$= T_{\mathrm{mem}}(2^{\frac{\ell}{2}}) + 1 = X(\frac{\ell}{2}) + 1 \ .$$

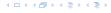

$$T_{\text{mem}}(u) = T_{\text{mem}}(\sqrt{u}) + 1$$
:

Set  $\ell := \log u$  and  $X(\ell) := T_{\text{mem}}(2^{\ell})$ . Then

$$X(\ell) = T_{\text{mem}}(2^{\ell}) = T_{\text{mem}}(u) = T_{\text{mem}}(\sqrt{u}) + 1$$
  
=  $T_{\text{mem}}(2^{\frac{\ell}{2}}) + 1 = X(\frac{\ell}{2}) + 1$ .

Using Master theorem gives  $X(\ell) = \mathcal{O}(\log \ell)$ , and hence  $T_{\text{mem}}(u) = \mathcal{O}(\log \log u).$ 

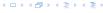

$$T_{\rm ins}(u) = 2T_{\rm ins}(\sqrt{u}) + 1.$$

$$T_{\rm ins}(u) = 2T_{\rm ins}(\sqrt{u}) + 1.$$

Set  $\ell := \log u$  and  $X(\ell) := T_{\text{ins}}(2^{\ell})$ .

$$T_{\rm ins}(u) = 2T_{\rm ins}(\sqrt{u}) + 1.$$

Set  $\ell := \log u$  and  $X(\ell) := T_{\text{ins}}(2^{\ell})$ . Then

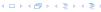

$$T_{
m ins}(u)=2T_{
m ins}(\sqrt{u})+1.$$
 Set  $\ell:=\log u$  and  $X(\ell):=T_{
m ins}(2^\ell).$  Then  $X(\ell)$ 

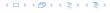

$$T_{\rm ins}(u) = 2T_{\rm ins}(\sqrt{u}) + 1.$$

Set  $\ell := \log u$  and  $X(\ell) := T_{\text{ins}}(2^{\ell})$ . Then

$$X(\ell) = T_{\rm ins}(2^{\ell})$$

4 - 1 4 - 4 - 5 4 - 5 4 - 5 4

$$T_{\rm ins}(u) = 2T_{\rm ins}(\sqrt{u}) + 1.$$

Set 
$$\ell := \log u$$
 and  $X(\ell) := T_{\text{ins}}(2^{\ell})$ . Then

$$X(\ell) = T_{\text{ins}}(2^{\ell}) = T_{\text{ins}}(u)$$

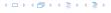

$$T_{\rm ins}(u) = 2T_{\rm ins}(\sqrt{u}) + 1.$$

Set 
$$\ell := \log u$$
 and  $X(\ell) := T_{\text{ins}}(2^{\ell})$ . Then

$$X(\ell) = T_{\text{ins}}(2^{\ell}) = T_{\text{ins}}(u) = 2T_{\text{ins}}(\sqrt{u}) + 1$$

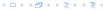

$$T_{\rm ins}(u) = 2T_{\rm ins}(\sqrt{u}) + 1.$$

Set  $\ell := \log u$  and  $X(\ell) := T_{\text{ins}}(2^{\ell})$ . Then

$$X(\ell) = T_{\text{ins}}(2^{\ell}) = T_{\text{ins}}(u) = 2T_{\text{ins}}(\sqrt{u}) + 1$$
  
=  $2T_{\text{ins}}(2^{\frac{\ell}{2}}) + 1$ 

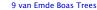

$$T_{\rm ins}(u) = 2T_{\rm ins}(\sqrt{u}) + 1.$$

Set  $\ell := \log u$  and  $X(\ell) := T_{\text{ins}}(2^{\ell})$ . Then

$$X(\ell) = T_{\text{ins}}(2^{\ell}) = T_{\text{ins}}(u) = 2T_{\text{ins}}(\sqrt{u}) + 1$$
  
=  $2T_{\text{ins}}(2^{\frac{\ell}{2}}) + 1 = 2X(\frac{\ell}{2}) + 1$ .

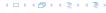

$$T_{\rm ins}(u) = 2T_{\rm ins}(\sqrt{u}) + 1.$$

Set  $\ell := \log u$  and  $X(\ell) := T_{\text{ins}}(2^{\ell})$ . Then

$$\begin{split} X(\ell) &= T_{\text{ins}}(2^{\ell}) = T_{\text{ins}}(u) = 2T_{\text{ins}}(\sqrt{u}) + 1 \\ &= 2T_{\text{ins}}(2^{\frac{\ell}{2}}) + 1 = 2X(\frac{\ell}{2}) + 1 \ . \end{split}$$

Using Master theorem gives  $X(\ell) = \mathcal{O}(\ell)$ , and hence  $T_{\rm ins}(u) = \mathcal{O}(\log u)$ .

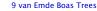

$$T_{\rm ins}(u) = 2T_{\rm ins}(\sqrt{u}) + 1.$$

Set  $\ell := \log u$  and  $X(\ell) := T_{\text{ins}}(2^{\ell})$ . Then

$$\begin{split} X(\ell) &= T_{\rm ins}(2^\ell) = T_{\rm ins}(u) = 2T_{\rm ins}(\sqrt{u}) + 1 \\ &= 2T_{\rm ins}(2^{\frac{\ell}{2}}) + 1 = 2X(\frac{\ell}{2}) + 1 \ . \end{split}$$

Using Master theorem gives  $X(\ell) = \mathcal{O}(\ell)$ , and hence  $T_{\mathrm{ins}}(u) = \mathcal{O}(\log u)$ .

The same holds for  $T_{\text{max}}(u)$  and  $T_{\text{min}}(u)$ .

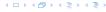

$$T_{\text{del}}(u) = 2T_{\text{del}}(\sqrt{u}) + T_{\min}(\sqrt{u}) + 1 = 2T_{\text{del}}(\sqrt{u}) + \Theta(\log(u)).$$

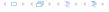

$$T_{\rm del}(u) = 2T_{\rm del}(\sqrt{u}) + T_{\rm min}(\sqrt{u}) + 1 = 2T_{\rm del}(\sqrt{u}) + \Theta(\log(u)).$$

Set  $\ell := \log u$  and  $X(\ell) := T_{\text{del}}(2^{\ell})$ .

$$T_{\rm del}(u) = 2T_{\rm del}(\sqrt{u}) + T_{\rm min}(\sqrt{u}) + 1 = 2T_{\rm del}(\sqrt{u}) + \Theta(\log(u)).$$

Set  $\ell := \log u$  and  $X(\ell) := T_{\text{del}}(2^{\ell})$ . Then

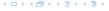

$$T_{
m del}(u)=2T_{
m del}(\sqrt{u})+T_{
m min}(\sqrt{u})+1=2T_{
m del}(\sqrt{u})+\Theta(\log(u)).$$
 Set  $\ell:=\log u$  and  $X(\ell):=T_{
m del}(2^\ell).$  Then 
$$X(\ell)$$

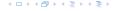

$$T_{
m del}(u)=2T_{
m del}(\sqrt{u})+T_{
m min}(\sqrt{u})+1=2T_{
m del}(\sqrt{u})+\Theta(\log(u)).$$
 Set  $\ell:=\log u$  and  $X(\ell):=T_{
m del}(2^\ell)$ . Then 
$$X(\ell)=T_{
m del}(2^\ell)$$

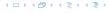

$$T_{
m del}(u)=2T_{
m del}(\sqrt{u})+T_{
m min}(\sqrt{u})+1=2T_{
m del}(\sqrt{u})+\Theta(\log(u)).$$
 Set  $\ell:=\log u$  and  $X(\ell):=T_{
m del}(2^\ell)$ . Then 
$$X(\ell)=T_{
m del}(2^\ell)=T_{
m del}(u)$$

$$T_{
m del}(u)=2T_{
m del}(\sqrt{u})+T_{
m min}(\sqrt{u})+1=2T_{
m del}(\sqrt{u})+\Theta(\log(u)).$$
 Set  $\ell:=\log u$  and  $X(\ell):=T_{
m del}(2^\ell)$ . Then 
$$X(\ell)=T_{
m del}(2^\ell)=T_{
m del}(u)=2T_{
m del}(\sqrt{u})+\Theta(\log u)$$

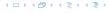

$$\begin{split} T_{\mathrm{del}}(u) &= 2T_{\mathrm{del}}(\sqrt{u}) + T_{\min}(\sqrt{u}) + 1 = 2T_{\mathrm{del}}(\sqrt{u}) + \Theta(\log(u)). \\ \mathrm{Set} \ \ell := \log u \ \mathrm{and} \ X(\ell) := T_{\mathrm{del}}(2^{\ell}). \ \mathrm{Then} \\ X(\ell) &= T_{\mathrm{del}}(2^{\ell}) = T_{\mathrm{del}}(u) = 2T_{\mathrm{del}}(\sqrt{u}) + \Theta(\log u) \\ &= 2T_{\mathrm{del}}(2^{\frac{\ell}{2}}) + \Theta(\ell) \end{split}$$

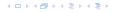

$$\begin{split} T_{\rm del}(u) &= 2T_{\rm del}(\sqrt{u}) + T_{\rm min}(\sqrt{u}) + 1 = 2T_{\rm del}(\sqrt{u}) + \Theta(\log(u)). \\ \text{Set } \ell := \log u \text{ and } X(\ell) := T_{\rm del}(2^\ell). \text{ Then} \\ X(\ell) &= T_{\rm del}(2^\ell) = T_{\rm del}(u) = 2T_{\rm del}(\sqrt{u}) + \Theta(\log u) \\ &= 2T_{\rm del}(2^\frac{\ell}{2}) + \Theta(\ell) = 2X(\frac{\ell}{2}) + \Theta(\ell) \; . \end{split}$$

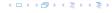

$$T_{\text{del}}(u) = 2T_{\text{del}}(\sqrt{u}) + T_{\min}(\sqrt{u}) + 1 = 2T_{\text{del}}(\sqrt{u}) + \Theta(\log(u)).$$

Set  $\ell := \log u$  and  $X(\ell) := T_{\text{del}}(2^{\ell})$ . Then

$$\begin{split} X(\ell) &= T_{\rm del}(2^{\ell}) = T_{\rm del}(u) = 2T_{\rm del}(\sqrt{u}) + \Theta(\log u) \\ &= 2T_{\rm del}(2^{\frac{\ell}{2}}) + \Theta(\ell) = 2X(\frac{\ell}{2}) + \Theta(\ell) \ . \end{split}$$

Using Master theorem gives  $X(\ell) = \Theta(\ell \log \ell)$ , and hence  $T_{\text{del}}(u) = \mathcal{O}(\log u \log \log u).$ 

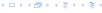

$$T_{\text{del}}(u) = 2T_{\text{del}}(\sqrt{u}) + T_{\min}(\sqrt{u}) + 1 = 2T_{\text{del}}(\sqrt{u}) + \Theta(\log(u)).$$

Set  $\ell := \log u$  and  $X(\ell) := T_{\text{del}}(2^{\ell})$ . Then

$$\begin{split} X(\ell) &= T_{\rm del}(2^{\ell}) = T_{\rm del}(u) = 2T_{\rm del}(\sqrt{u}) + \Theta(\log u) \\ &= 2T_{\rm del}(2^{\frac{\ell}{2}}) + \Theta(\ell) = 2X(\frac{\ell}{2}) + \Theta(\ell) \ . \end{split}$$

Using Master theorem gives  $X(\ell) = \Theta(\ell \log \ell)$ , and hence  $T_{\text{del}}(u) = \mathcal{O}(\log u \log \log u)$ .

The same holds for  $T_{\text{pred}}(u)$  and  $T_{\text{succ}}(u)$ .

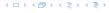

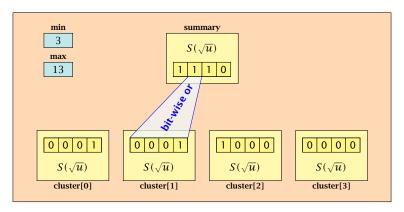

- The bit referenced by min is not set within sub-datastructures.
- The bit referenced by max is set within sub-datastructures (if max ≠ min).

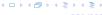

#### Advantages of having max/min pointers:

- ▶ Recursive calls for min and max are constant time.
- ▶ min = null means that the data-structure is empty.
- min = max ≠ null means that the data-structure contains exactly one element.
- We can insert into an empty datastructure in constant time by only setting min = max = x.
- We can delete from a data-structure that just contains one element in constant time by setting min = max = null.

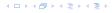

#### Advantages of having max/min pointers:

- Recursive calls for min and max are constant time.
- ▶ min = null means that the data-structure is empty.
- min = max ≠ null means that the data-structure contains exactly one element.
- We can insert into an empty datastructure in constant time by only setting min = max = x.
- We can delete from a data-structure that just contains one element in constant time by setting min = max = null.

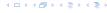

#### Advantages of having max/min pointers:

- Recursive calls for min and max are constant time.
- min = null means that the data-structure is empty.
- min = max ≠ null means that the data-structure contains exactly one element.
- We can insert into an empty datastructure in constant time by only setting min = max = x.
- We can delete from a data-structure that just contains one element in constant time by setting min = max = null.

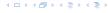

#### Advantages of having max/min pointers:

- Recursive calls for min and max are constant time.
- min = null means that the data-structure is empty.
- min = max ≠ null means that the data-structure contains exactly one element.
- We can insert into an empty datastructure in constant time by only setting min = max = x.
- ▶ We can delete from a data-structure that just contains one element in constant time by setting min = max = null.

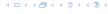

### Advantages of having max/min pointers:

- Recursive calls for min and max are constant time.
- min = null means that the data-structure is empty.
- min = max ≠ null means that the data-structure contains exactly one element.
- We can insert into an empty datastructure in constant time by only setting min = max = x.
- We can delete from a data-structure that just contains one element in constant time by setting min = max = null.

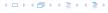

### Advantages of having max/min pointers:

- Recursive calls for min and max are constant time.
- min = null means that the data-structure is empty.
- min = max ≠ null means that the data-structure contains exactly one element.
- We can insert into an empty datastructure in constant time by only setting min = max = x.
- ▶ We can delete from a data-structure that just contains one element in constant time by setting min = max = null.

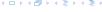

Algorithm 38 max()
1: return max;

Algorithm 39 min()

1: **return** min;

Constant time.

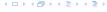

### **Algorithm 40** member(x)

- 1: **if**  $x = \min$  **then return** 1; // TRUE
- 2: **return** cluster[high(x)].member(low(x));

 $T_{\text{mem}}(u) = T_{\text{mem}}(\sqrt{u}) + 1 \Longrightarrow T(u) = \mathcal{O}(\log \log u).$ 

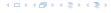

```
Algorithm 41 succ(x)
 1: if min \neq null \wedge x < \min then return min:
2: maxincluster \leftarrow cluster[high(x)].max();
 3: if maxincluster \neq null \land low(x) < maxincluster then
         offs \leftarrow cluster[high(x)]. succ(low(x));
4.
         return high(x) \circ offs;
 5:
6: else
7:
         succeluster \leftarrow summary.succ(high(x));
         if succeluster = null then return null;
8.
         offs \leftarrow cluster[succeluster].min();
9:
         return succeluster ∘ offs;
10:
```

 $T_{\text{succ}}(u) = T_{\text{succ}}(\sqrt{u}) + 1 \Longrightarrow T_{\text{succ}}(u) = \mathcal{O}(\log \log u).$ 

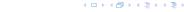

```
Algorithm 42 insert(x)
1: if min = null then
        \min = x; \max = x;
2:
3: else
        if x < \min then exchange x and \min;
4:
        if cluster[high(x)]. min = null; then
5:
             summary insert(high(x));
6:
7:
             cluster[high(x)].insert(low(x));
        else
8:
             cluster[high(x)].insert(low(x));
9:
10:
        if x > \max then \max = x;
```

 $T_{ins}(u) = T_{ins}(\sqrt{u}) + 1 \Longrightarrow T_{ins}(u) = \mathcal{O}(\log \log u).$ 

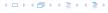

Note that the recusive call in Line 7 takes constant time as the if-condition in Line 5 ensures that we are inserting in an empty sub-tree.

The only non-constant recursive calls are the call in Line 6 and in Line 9. These are mutually exclusive, i.e., only one of these calls will actually occur.

From this we get that  $T_{\text{ins}}(u) = T_{\text{ins}}(\sqrt{u}) + 1$ .

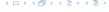

Assumes that x is contained in the structure.

```
Algorithm 43 delete(x)
 1: if min = max then
         min = null; max = null;
 3: else
         if x = \min then
4:
 5:
               firstcluster \leftarrow summary.min();
               offs \leftarrow cluster[firstcluster].min();
6:
               x \leftarrow firstcluster \circ offs;
 7:
 8:
               \min \leftarrow x:
 9:
         cluster[high(x)]. delete(low(x));
                           continued...
```

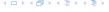

Assumes that x is contained in the structure.

```
Algorithm 43 delete(x)
 1: if min = max then
         min = null; max = null;
 3: else
         if x = \min then
4:
                                                find new minimum
 5:
               firstcluster \leftarrow summary.min();
               offs \leftarrow cluster[firstcluster].min();
6:
               x \leftarrow firstcluster \circ offs;
 7:
 8:
               \min \leftarrow x:
 9:
         cluster[high(x)]. delete(low(x));
                           continued...
```

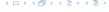

Assumes that x is contained in the structure.

```
Algorithm 43 delete(x)
 1: if min = max then
         min = null; max = null;
 3: else
         if x = \min then
4:
 5:
               firstcluster \leftarrow summary.min();
               offs \leftarrow cluster[firstcluster].min();
6:
               x \leftarrow firstcluster \circ offs;
 7:
 8:
               \min \leftarrow x:
 9:
         cluster[high(x)]. delete(low(x));
                                                           delete
                           continued...
```

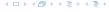

```
Algorithm 43 delete(x)
                           ...continued
         if cluster[high(x)]. min() = null then
10:
              summary . delete(high(x));
11:
              if x = \max then
12:
13:
                    summax \leftarrow summary.max();
                   if summax = null then max \leftarrow min:
14:
                   else
15:
                         offs \leftarrow cluster[summax]. max();
16:
17:
                        max \leftarrow summax \circ offs
         else
18:
              if x = \max then
19:
                    offs \leftarrow cluster[high(x)]. max();
20:
21:
                    \max \leftarrow \text{high}(x) \circ \textit{offs};
```

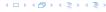

```
Algorithm 43 delete(x)
                           ...continued
         if cluster[high(x)]. min() = null then
10:
              summary . delete(high(x));
11:
              if x = \max then
12:
13:
                    summax \leftarrow summary.max();
                   if summax = null then max \leftarrow min:
14:
                   else
15:
                         offs \leftarrow cluster[summax]. max();
16:
17:
                        max \leftarrow summax \circ offs
         else
18:
              if x = \max then
19:
                    offs \leftarrow cluster[high(x)]. max();
20:
21:
                    \max \leftarrow \text{high}(x) \circ \textit{offs};
```

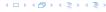

```
Algorithm 43 delete(x)
                           ...continued
         if cluster[high(x)]. min() = null then
10:
              summary . delete(high(x));
11:
              if x = \max then
12:
13:
                    summax \leftarrow summary.max();
                   if summax = null then max \leftarrow min:
14:
                   else
15:
                         offs \leftarrow cluster[summax]. max();
16:
17:
                        max \leftarrow summax \circ offs
         else
18:
              if x = \max then
19:
                    offs \leftarrow cluster[high(x)]. max();
20:
21:
                    \max \leftarrow \text{high}(x) \circ \textit{offs};
```

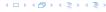

```
Algorithm 43 delete(x)
                           ...continued
                                                      fix maximum
         if cluster[high(x)]. min() = null then
10:
              summary . delete(high(x));
11:
              if x = \max then
12:
13:
                    summax \leftarrow summary.max();
                   if summax = null then max \leftarrow min:
14:
                   else
15:
                         offs \leftarrow cluster[summax]. max();
16:
17:
                        max \leftarrow summax \circ offs
         else
18:
              if x = \max then
19:
                    offs \leftarrow cluster[high(x)]. max();
20:
21:
                    \max \leftarrow \text{high}(x) \circ \textit{offs};
```

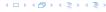

Note that only one of the possible recusive calls in Line 9 and Line 11 in the deletion-algorithm may take non-constant time.

To see this observe that the call in Line 11 only occurs if the cluster where x was deleted is now empty. But this means that the call in Line 9 deleted the last element in cluster[high(x)]. Such a call only takes constant time.

Hence, we get a recurrence of the form

$$T_{\text{del}}(u) = T_{\text{del}}(\sqrt{u}) + c$$
.

This gives  $T_{\text{del}}(u) = \mathcal{O}(\log \log u)$ .

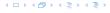

### 9 van Emde Boas Trees

#### Space requirements:

The space requirement fulfills the recurrence

$$S(u) = (\sqrt{u} + 1)S(\sqrt{u}) + \mathcal{O}(\sqrt{u}) .$$

- Note that we cannot solve this recurrence by the Master theorem as the branching factor is not constant.
- One can show by induction that the space requirement is  $S(u) = \mathcal{O}(u)$ . Exercise.

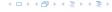